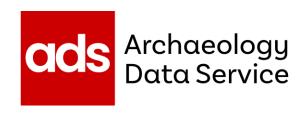

# Developing Deaccession Procedures at the Archaeology Data Service

Olivia Foster

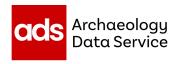

# ADS Policy and Procedures

- Public facing policy
- Internal procedures

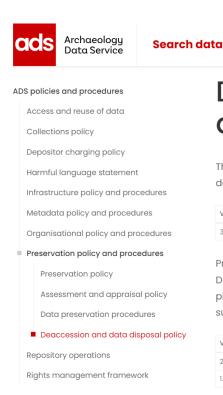

## Deaccession and data disposal policy

Help & guidance

**News & events** 

The Deaccession and Data Disposal Policy provides a framework for the deaccessioning and disposal of data from the ADS archive collections.

| Vers | sion | Status  | Created Date | Last Updated | Review      | Availability |
|------|------|---------|--------------|--------------|-------------|--------------|
| 3    |      | CURRENT | 29 July 2022 | 29 July 2022 | August 2023 | Download     |

Prior to 2022 elements of this policy could be found in the Appraisal and Deaccession Policy which details a framework of policies and procedures put in place to retrospectively appraise datasets, deaccession data and support the sustainable management of ADS' collections.

| Vers | ion | Status   | Created Date | Last Updated | Review       | Availability |
|------|-----|----------|--------------|--------------|--------------|--------------|
| 2.0  |     | PREVIOUS | 29 July 2019 | 29 July 2020 | August 2021  | Download     |
| 1.0  |     | PREVIOUS | 26 July 2019 | August 2019  | October 2020 | Download     |

**Deposit data** 

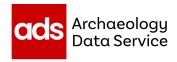

- Current version of Appraisal and
   Deaccession Policy created in July
   2022
- Previously a joint Appraisal and Deaccession Policy
- Policy and procedures separated into two pieces of documentation
- Procedures stored on an internal wiki

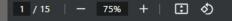

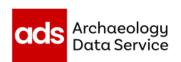

## ADS DEACCESSION AND DATA DISPOSAL POLICY

Olivia Foster, Tim Evans, Katie Green

July 2022

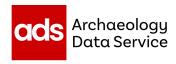

## Aims when creating deaccession procedures

- To create a workflow that archivists can follow
- To create a workflow integrated with current repository operations
- To create procedures that align with policy and best practice, e.g.
   FAIR principles

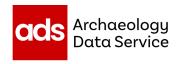

### Steps when creating deaccession procedures

- Started with policy created by ADS deputy director and collections development manager.
- Created/edited provisional deaccessioning workflow
- Tested procedures and made changes where necessary
- Circulated to other archivists as a live document that can be edited as needed.

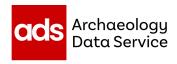

#### Things to consider: Why are we removing data?

May be asked to remove data at any stage of the archiving process, e.g.

- Complete removal of a released dataset
- Removal of non-accessioned data and incomplete projects
- Removal of individual files

| 3 / 15   - 90% +   😯 🜖                                                 |    |
|------------------------------------------------------------------------|----|
| 4. Disposal of non-accessioned data                                    | 6  |
| 4.1. Definition                                                        | 6  |
| 4.2. Removal of data following unsuccessful accession                  | 7  |
| 4.3. Removal of data from incomplete ADS-easy projects                 | 8  |
| 4.4. Removal of non accessioned OASIS reports                          | 8  |
| 4.5. Disposing incomplete accessions                                   | 9  |
| 4.6. Disposal of local copies of data following a successful accession | 10 |
| 5. Removal of data from SIP (deaccession) only                         | 10 |
| 5.1. Definition                                                        | 10 |
| 5.2. Notification                                                      | 10 |
| 5.3. Removal of data                                                   | 11 |
| 6. Removal of individual files from AIP and DIP                        | 11 |
| 6.1. Definition                                                        | 11 |
| 6.2. Notification from User                                            | 11 |
| 6.3. Notification from Depositor                                       | 12 |
| 6.4. Removal of data                                                   | 13 |
| 7. Complete removal of a released dataset                              | 13 |

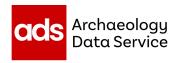

#### **Things to consider:** What types of data or collection do we hold?

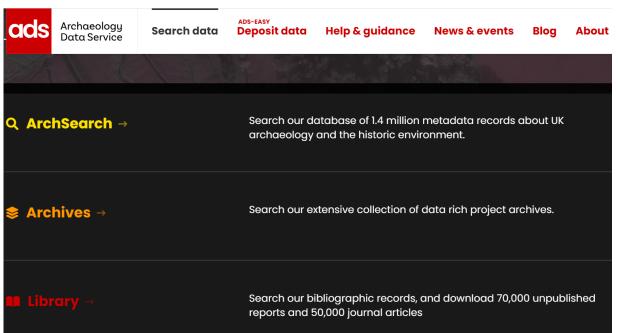

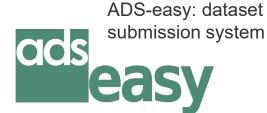

OASIS: The online system for reporting archaeological investigations and linking research outputs and archives

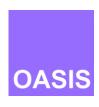

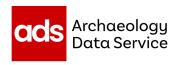

Things to consider: Where is our data stored (and distributed)?

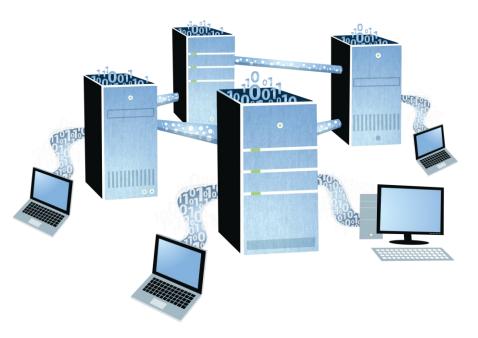

- Multiple copies of data for preservation, e.g. Amazon Web Services
- Metadata disseminated in different locations, e.g. MEDIN portal

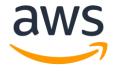

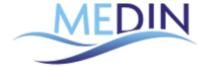

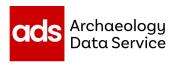

#### Things to consider: What shouldn't be removed?

- Persistent identifiers
- Collection level metadata

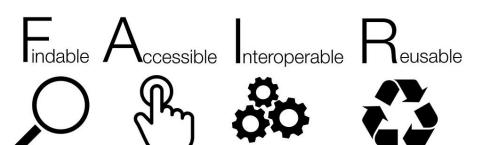

#### Data from Archaeological Recording at Silverstone Technical College, Silverstone Circuit, Northamptonshire, 2012-2013.

Oxford Archaeology (South), 2023. https://doi.org/10.5284/1113003. How to cite using this DOI

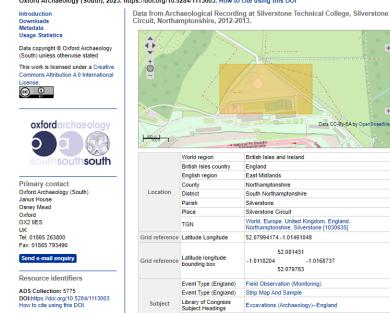

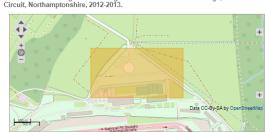

|                  | World region                            | British Isles and Ireland                                                          |  |
|------------------|-----------------------------------------|------------------------------------------------------------------------------------|--|
|                  | British Isles country                   | England                                                                            |  |
|                  | English region                          | East Midlands                                                                      |  |
|                  | County                                  | Northamptonshire                                                                   |  |
| Location         | District                                | South Northamptonshire                                                             |  |
|                  | Parish                                  | Silverstone                                                                        |  |
|                  | Place                                   | Silverstone Circuit                                                                |  |
|                  | TGN                                     | World, Europe, United Kingdom, England,<br>Northamptonshire, Silverstone [1030635] |  |
| Grid reference   | Latitude Longitude                      | 52.07994174 -1.01461048                                                            |  |
| Grid reference   | Latitude longitude<br>bounding box      | 52.081431<br>-1.0118204 -1.0168737<br>52.079763                                    |  |
|                  | Event Type (England)                    | Field Observation (Monitoring)                                                     |  |
|                  | Event Type (England)                    | Strip Map And Sample                                                               |  |
| Subject          | Library of Congress<br>Subject Headings | Excavations (Archaeology)England                                                   |  |
|                  | Monument Type (England)                 | Trackway                                                                           |  |
| Period (England) |                                         | 20TH CENTURY                                                                       |  |

The FAIR principles. Image © SangyaPunding

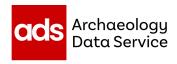

#### Changes to our deaccession procedures

- Extra step for removal of data from Amazon Web Services
- Added instructions on removing data from OASIS V
- Added guidance on creating a landing page for DOI to resolve to (FAIR principles)

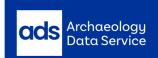

**ADS Main Website** 

Back to Archives Search | Help

#### Council for British Research in the Levant Research Reports

Council for British Research in the Levant, 2019. (updated 2022) https://doi.org/10.5284/1053684. How to cite using this DOI

Introduction Metadata Usage Statistics

Data copyright © Council for British Research in the Levant unless otherwise stated

This work is licensed under a Creative Commons Attribution 4.0 International

This is a landing page for doi:10.5284/1053684 (ADS archive arch-3514-1)

This dataset has been deaccessioned at the request of the depositor. The ADS has no files to download for this collection

For more information on CBRL publications, please visit the <u>Council for British Research in the Levant Website</u>.

Example of a deaccessioned dataset: https://doi.org/10.5284/1053684 License.

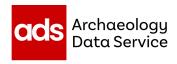

#### Very brief overview of ADS deaccession procedures

- Form completed by data owners to record deaccession request
- Create record of dataset prior to deaccession (data log)
- SIP returned to depositor
- Deletion of all copies of data
- Retention of 'admin' data (e.g. deaccession request form, data log)
- Retention of collection level metadata
- Creation of landing page for persistent identifiers to resolve to (DOI)

# Thank you